## **ДОСЛІДЖЕННЯ ІТЕРАЦІЙНИХ ПРОЦЕСІВ РОЗРАХУНКУ УСТАЛЕНОГО РЕЖИМУ. ГОЛОВНИЙ КРИТЕРІЙ ЗБІЖНОСТІ. ГРАНИЧНА ТОЧНІСТЬ**

**Савюк К.С., Романенко О.О., магістранти, Банін Д.Б., к.т.н., доц.** *КПІ ім. Ігоря Сікорського, кафедра автоматизації енергосистем*

**Вступ.** В ряді електротехнічних задач, які орієнтовані на використання численних методів диференціювання, і різносних систем рівнянь (наприклад, вибір оптимальних рішень…), для коректності результатів має бути гарантована необхідна точність вихідних параметрів і поточних режимних характеристиках розрахункових схем (опори  $\dot{Z}$ , напруги  $\dot{U}$ , втрати потужності *ΔP* та інші). Цю інформаційну основу забезпечує задача розрахунку усталеного режиму, тому в її ітераційних процесах мають бути задіяні строгі (прямі) критерії збіжності з інформацією про реальну точність процесів. Задача являється актуальною для розробки програмних засобів моделювання режимів в електроенергетиці.

**Мета роботи.** Дана робота має довести коректність терміну <гранична точність> для конкретних розрахункових схем. Має бути розроблений універсальний метод визначення граничної точності і рекомендований головний критерій збіжності ітераційних процесів. Дослідницька задача вирішується для різних алгоритмів ітерацій, для експериментальних і промислових розрахункових схем великого обсягу. Дослідження обмежуються методами з базовою матрицею провідності  $\dot{Y}$ .

**Матеріали та результати досліджень.** Для вирішення поставленої задачі розроблені чотири програми розрахунку режиму, які використовують **просту** ітерацію (**PROiii**), ітерацію **Зейделя** (**ZEYiii**), ітерацію з **оберненою матрицею** провідностей (**Y\_Ziii**) та ітерацію **метода Ньютона**. Цей широкий математичний набір повинен забезпечити коректність висновків по результатам аналізу спектра алгоритмічно різних ітераційних процесів.

Всі програмні реалізації опираються на ряд загальних електротехнічних та математичних позицій:

 $*$  Задіяна блочна структура матриці  $\dot{Y}$ , де виділяються блоки для балансуючих і навантажувальних вузлів розрахункових схем  $(\dot{Y}_{bb}, \dot{Y}_{bn}, \dot{Y}_{nb}, \dot{Y}_{nn})$ , задані потужності навантажень  $(\dot{S}_n)$ , а невідомими являються напруги  $\dot{\boldsymbol{U}}_{\boldsymbol{n}}$ ;

 Для всіх програм використовується одне і те саме рівняння стану режиму (РСР) і формат розрахунку ітерованого вектора нев'язки (для спрощення, навантажувальний індекс <**n**> виключений):

$$
\dot{\mathbf{W}} = \dot{\mathbf{Y}} \cdot \dot{\mathbf{U}} - \dot{\mathbf{B}} = \mathbf{0} \text{ (PCP)}, \dot{\mathbf{F}}^{(k)} = \dot{\mathbf{Y}} \cdot \dot{\mathbf{U}}^{(k)} - \dot{\mathbf{B}}^{(k)} \text{ (hes' s s s a)}, \text{ qe}
$$
(1)

 $k$  – крок ітерації;

 $\dot{B}$  – вектор, що визначає нелінійність ітераційного процесу.

$$
\dot{\mathbf{B}} = \hat{\mathbf{S}}/\hat{\mathbf{U}} - \dot{\mathbf{Y}}_{nb} \cdot \dot{\mathbf{U}}_{b}, \quad \dot{\mathbf{B}}^{(k)} = \dot{\mathbf{I}}^{(k)} - \dot{\mathbf{I}}_{0}
$$
(2)

Відмітимо, що мережеві параметри поперечних провідностей ліній і трансформаторів, а також вузлові шунти на землю  $\dot{Y}_s$ , враховані в структурі матриць провідностей  $\dot{Y}$ :

 Рекурентні відображення процесів, де вираховується поправка до вектора невідомих, також має аналогічну форму і механізм виводу розрахункових формул:

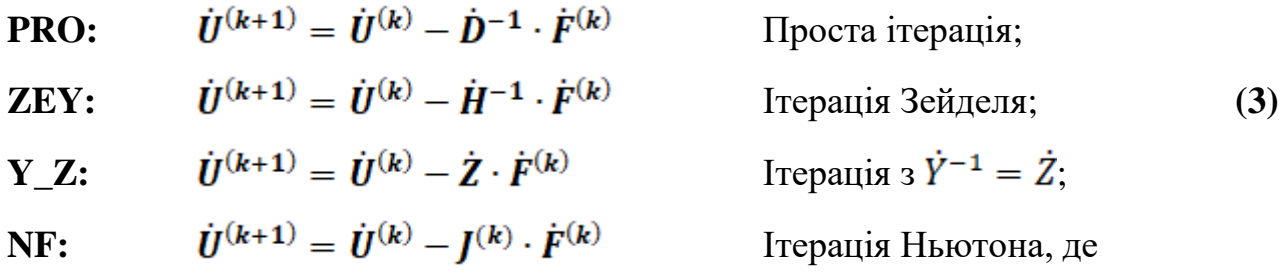

 $\dot{\bm{D}}$ ,  $\dot{\bm{H}}$ ,  $\dot{\bm{Z}}$  – відповідно діагональна або нижня трикутна складова матриці  $\dot{\bm{Y}}$  і обернена їй в факторизованій формі;

 $J$  – матриця Якобі часткових похідних  $\partial \dot{w}/\partial \dot{U}$ . Через не аналітичність РСР матриця Якобі реалізується у дійсному просторі подвоєної розмірності (*2n*). Корегується всередині ітераційного процесу;

 Всі ітераційні процеси можуть закінчуватись за трьох причин: **нормальне завершення** *SntB < EPS*, де *SntB –* максимальний вузловий небаланс потужностей; **завершення при стабілізації**, коли *SntB > EPS*, але *SntB < EPSp*, де *EPSp* – гранична точність розрахункової схеми; **аварійне завершення** по максимальній дозволеній кількості ітерацій (*Kitm*). Кількість ітерацій, яка посвідчує наявність стабілізації процесу визначено параметром *Kitb*. Для пропуску кроків, які не документуюся задіяний параметр *Kito*. В процесах **PRO**  та **ZEY** регулюється внутрішній цикл (ВНУП) по параметру *Kite*, окрім того є документація про значення критеріїв **непрямої** збіжності процесів:

 $SntU < EPS$  де,  $SntU$  – максимальна поправка  $\partial \dot{U}^{(k)} = \dot{U}^{(k+1)} - \dot{U}^{(k)}$ ;

 $SntS < EPS$  де,  $SntS$  – максимальна нев'язка  $\partial \dot{S}^{(k)} = \dot{U}^{(k+1)} \cdot \hat{I}^{(k)} - \dot{S}_n$ ;

На рис. 1 представлений ряд простих розрахункових схем, які використовуються для відлагодження і дослідницьких експериментів із певним схемним акцентом:

- 1. Схема **ITER** для відлагодження ідентичності всіх процедур (**PRO, ZEY)**;
- 2. Схема **DBO** із прогнозом обов'язкової ситуації, коли *EPSp << EPS*;
- 3. Схема **IKT** із широким спектром напруг 750  $\div$  0.4 кВ і наявністю  $\mathbf{Y}_{\mathbf{S}}$
- 4. Схема **IZ0** із наявністю нульових опорів *Zo*, щодо комутаційних пристроїв;
- 5. Схема **TRANS**  авторська промислова схема по матеріалам оператора системи з розподілу (ОСР) ПрАТ ДТЕК <Київські регіональні мережі>;
- 6. Схема **KONTUR** для аналізу впливу рівня замкнутості електромереж.

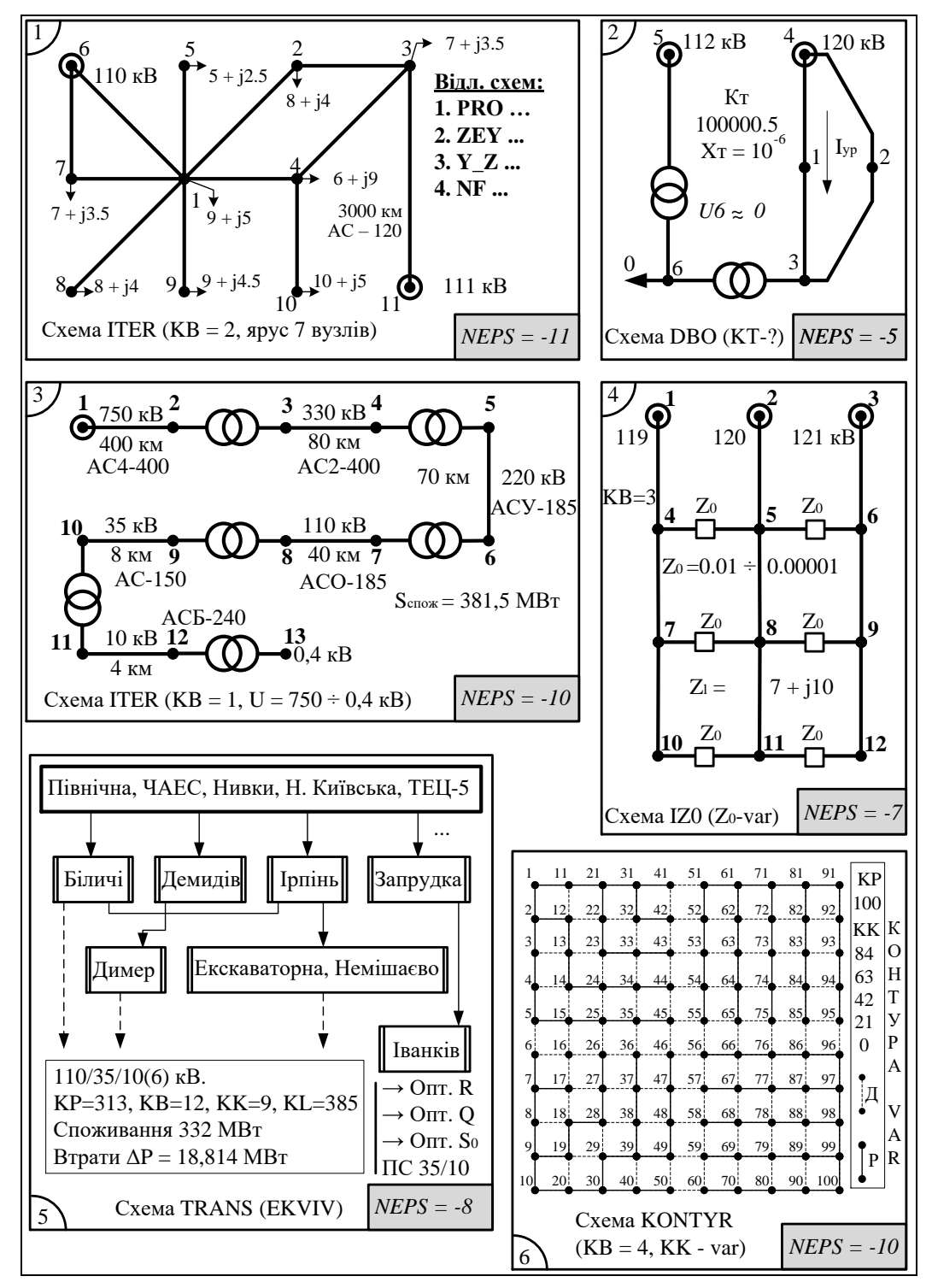

Рисунок 1 – Відлагоджувальні, експериментальні та фрагмент промислової схеми ДТЕК <Київські регіональні мережі>

На всіх схемах вказаний кінцевий результат досліджень *NEPS* – стабільна ступінь граничної схемної точності *EPSp*. Приведені схеми мають різні значення *NEPS* (*EPS* =  $10^{-5} \div 10^{-12}$ ), але головне, вони однакові для всіх ітераційних процесів і для всіх програмних засобів.

Рис. 2 представляє графіки збіжності всіх ітераційних процесів для схем **ITER(g01, g20, g21, g22)** і **DBO(i01, i20, i21, i22)** із необхідними коментарями, наприклад:

- **g21** << представлений процес простої ітерації із внутрішнім ВНУП лінійним та зовнішнім ВНЕП – нелінійним процесом, що збігається по **EPS** = 10-10 . Час розрахунку **Time** = 0.500 сек (100 разів). Вихід по *SntB*. Гранична точність  $EPSp = 10^{-12}$  (NEPS = -12) >>;
- **g20**  $\ll$  представлений процес із матрицею  $\dot{Y}^{-1} = \dot{Z}$ . Процес збігається по **EPS** =  $10^{-10}$ . Час розрахунку **Time** = 0.048 сек (100 разів). Вихід по *SntB*,  $EPSp = 10^{-11}$  (NEPS = -11) >>;
- **i22** << представлений процес Зейделя. Процес **не** збігається по **EPS** = 10-10 . Час розрахунку **Time** = 0.280 сек. Вихід по стабільності **NEPS = -5,**   $EPSp = 10^{-5}$  >>;
- **i01** << представлений процес Ньютона. Процес **не** збігається по **EPS** = 10-10 . Час розрахунку **Time** = 0.051 сек. Вихід по стабільності **NEPS = -5,**   $EPSp = 10^{-5}$  >> i т.д..

Всі графіки представлені в **логарифмічних** координатах, в яких використовуються функції *ln(SntU), ln(SntS), ln(SntB)* та інші.

Ітераційні процеси для схем із нульовим опором **IZ0** ілюструються на рис. 3. Тут пропонується документація програми **Y\_Z** по чотирьом режимним варіантам, коли нульовий опір заміщається малим *X<sup>o</sup>* = 0.01, 0.001, 0.0001, 0.00001 Ом. Також приводяться графіки збіжності цих варіантів. Всі процеси можна характеризувати:

**c20(1, 2, 3, 4)** –  $\ll$  представлений процес із матрицею  $\dot{Y}^{-1} = \dot{Z}$ . Процес не збігається по **EPS** = 10-10. Вихід по **NEPS = -9** або **-8** або **-7** або **-6** >>.

Необхідно звернути увагу, що непрямий контроль збіжності по критерію *SntU*  та *SntS* некоректно забезпечив точність 10-10 . Реально маємо залежність  $EPS_p = f(X_o) \le EPS$ . Для перевірки реалізуємо еквівалентування розрахункової схеми **IZ0** із видаленням нульових опорів і паралельних гілок. Результуюча спрощена схема, графік збіжності із виходом по заданій точності  *і гранична схемна точність*  $*EPSp* = 10<sup>-12</sup>$  *ілюструється на рис. 4.* 

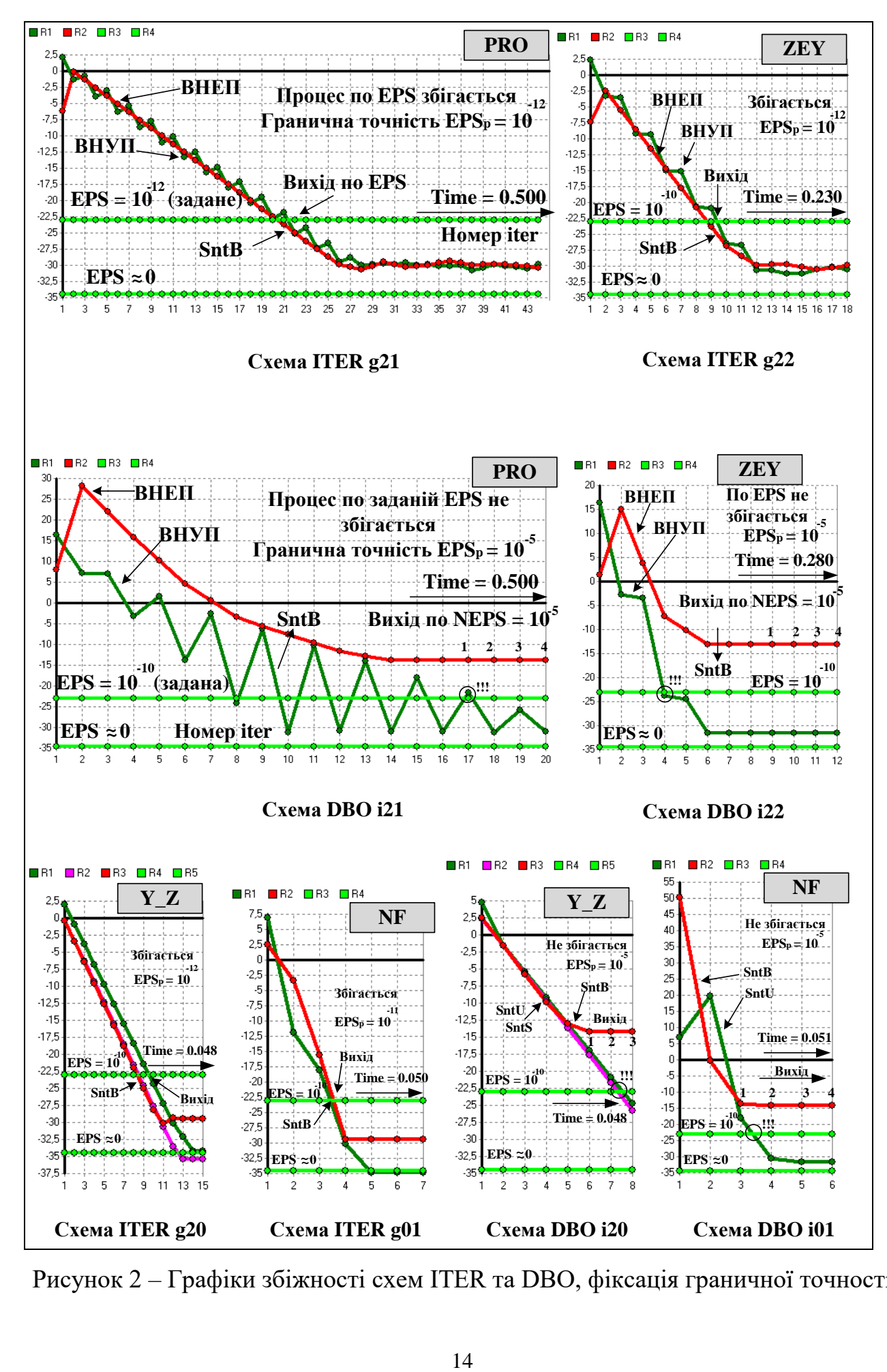

Рисунок 2 – Графіки збіжності схем ITER та DBO, фіксація граничної точності

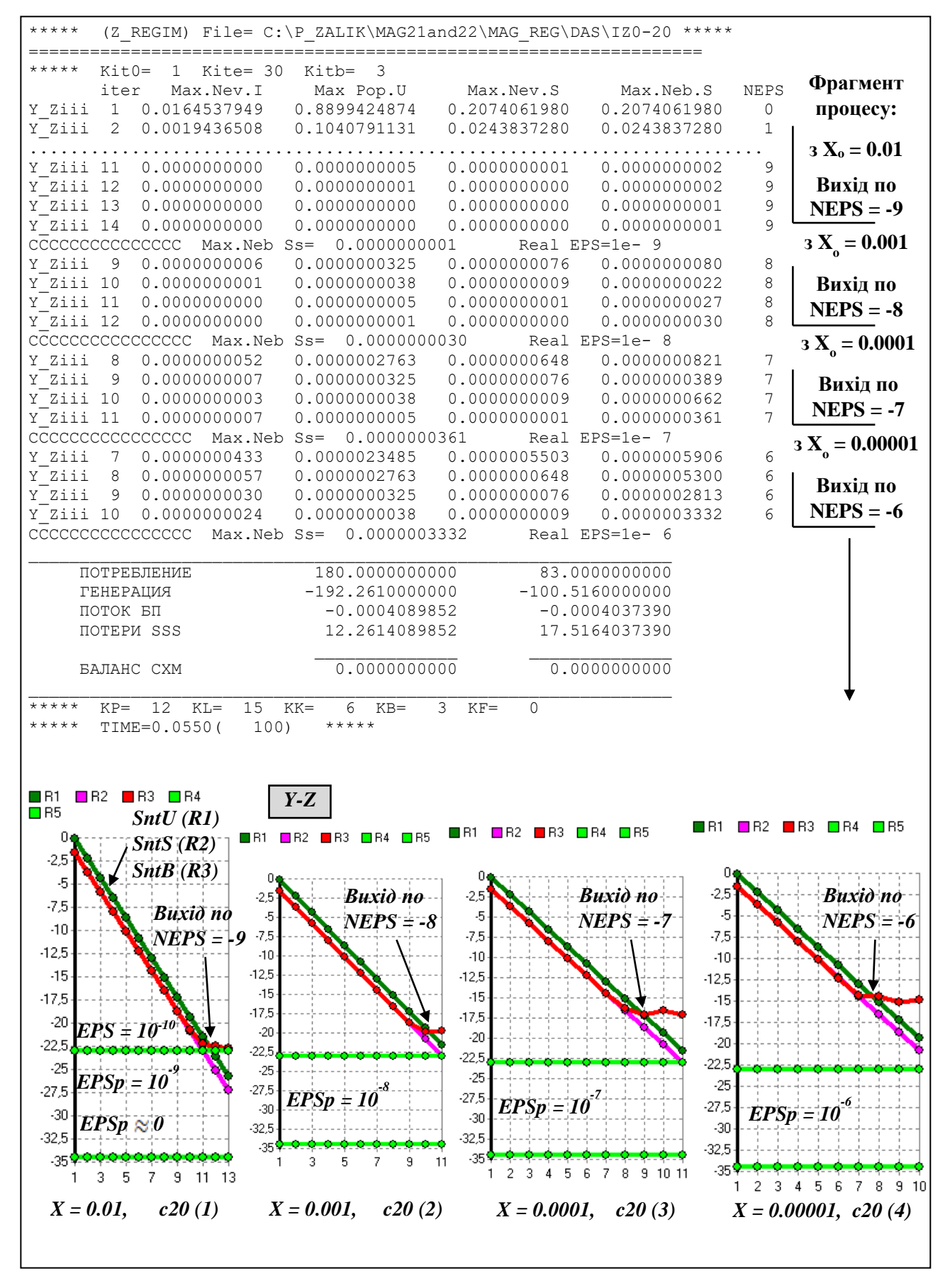

Рисунок 3 – Варіанти схем IZ0 зі значеннями  $X_0 = 0.01 \div 0.00001$ . Всі виходи по стабільності граничної точності EPSp =  $10^{-9} \div 10^{-6}$ 

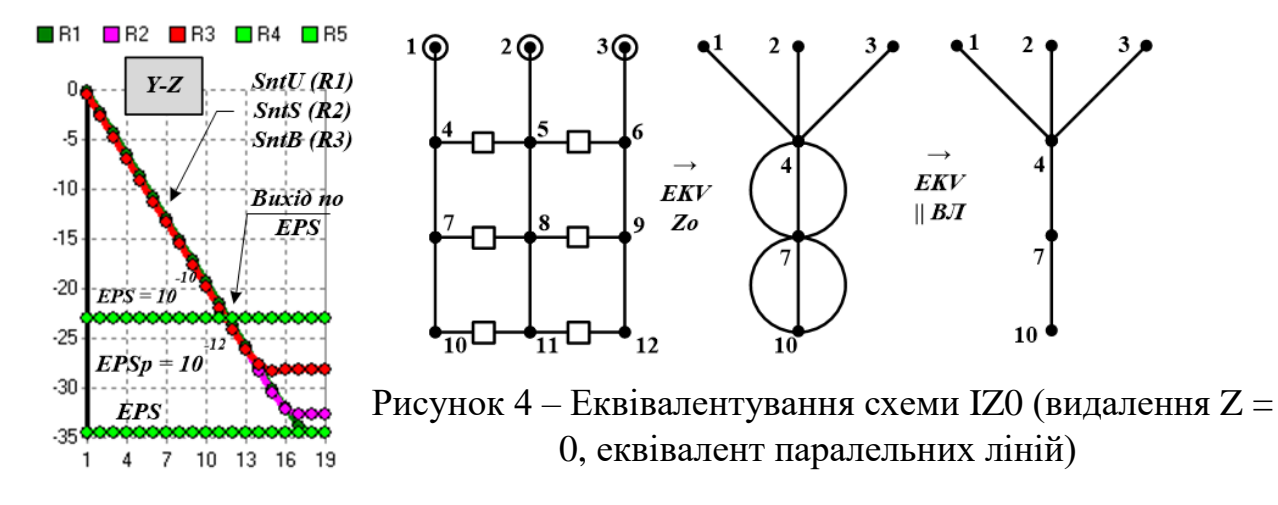

Результати аналогічних досліджень для промислових схем великого об'єму зведені в таблицю 1, де окрім авторської схеми **STR\_ORQ** розглянуті режими мереж операторів систем з розподілу ОСР (Харків, Одеса, Миколаїв, Чернігів). Представлені вихідні об'єми схем (**KP**), втрати активної потужності, розрахунковий час, діапазон граничних точностей згідно функції *EPSp = f(Xo)* і, нарешті результат еквівалентних схем.

| $N_2$ | Схема    | <b>KP</b> | $\Delta P$ [MB <sub>T</sub> ] | Time  | <b>EPSp</b> | $X=0.01$  | $X=0.00001$         | <b>немає Z<sub>0</sub></b> (KP) |
|-------|----------|-----------|-------------------------------|-------|-------------|-----------|---------------------|---------------------------------|
| 1.    | Харків   | 2125      | 35.803                        | 0.107 | →           | $10^{-9}$ | $\div$<br>$10^{-6}$ | $10^{-9}$ (1855)                |
| 2.    | Одеса    | 1809      | 35.000                        | 0.095 | →           | $10^{-9}$ | $10^{-6}$           | $10^{-9}$ (1479)                |
| 3.    | Миколаїв | 1488      | 30.768                        | 0.071 | →           | $10^{-8}$ | ÷<br>$10^{-5}$      | $10^{-8}$ (1237)                |
| 4.    | Чернігів | 902       | 11.678                        | 0.040 | →           | $10^{-9}$ | ÷<br>$10^{-6}$      | $10^{-9}$ (752)                 |
| 5.    | STR_ORQ  | 321       | 18.007                        | 0.015 | →           | $10^{-9}$ | $10^{-6}$           | $10^{-9} (279)$                 |

Таблиця 1 – Граничні точності EPS великих промислових схем

**Висновки.** Доведено, що кожна розрахункова схема має власну граничну точність *EPSp*, яку значно знижує наявність нульових опорів. Рекомендується в комп'ютерних реалізаціях розрахунку режимів передбачати три варіанти завершення процесів: по заданій точності *EPS*, при стабілізації процесу по *EPSp* і аварійне завершення по *Kitm*. Відмічається можливість некоректного закінчення процесів при контролі за непрямим критеріям. Пропонується вважати головним критерієм збіжності процесу максимальний вузловий небаланс в потужностях.

## **Перелік посилань**

1. Алгоритмізація та програмування електроенергетичних задач. Моделі, методи, алгоритми і програми для промислових комп'ютерних комплексів [Електронне видання]: навч. посіб. / Д. Б. Банін, М. Д. Банін, А. В. Гнатовський. – К.: НТУУ "КПІ", 2016. – 104 с

2. Банін Д.Б., Банін М.Д., Луців П.Д. Розрахунок та пофідерний аналіз складових технологічних витрат електроенергії в мережах 10(6)/0.4 кВ ВАТ "ЕК "Хмельницькобленерго" за допомогою програмного комплексу РАОТВ // Электрические сети и системы.-2010", с.46-67.

3. Дж. Ортега, В. Рейнболдт. Итерационные методы решения нелинейных систем уравнений с многими неизвестными. – М.: "Мир", 1975, – 558 с.